# Package 'gcTensor'

September 13, 2021

Type Package Title Generalized Coupled Tensor Factorization Version 0.99.0 Date 2021-08-24 Suggests testthat **Depends**  $R (= 4.1.0)$ Imports rTensor, einsum Description Multiple matrices/tensors can be specified and decomposed simultaneously by Probabilistic Latent Tensor Factorisation (PLTF). See the reference section of GitHub README.md <<https://github.com/rikenbit/gcTensor>>, for details of the method. License Artistic-2.0 URL <https://github.com/rikenbit/gcTensor> NeedsCompilation no Author Koki Tsuyuzaki [aut, cre]

Maintainer Koki Tsuyuzaki <k.t.the-answer@hotmail.co.jp>

Repository CRAN

Date/Publication 2021-09-13 11:30:02 UTC

# R topics documented:

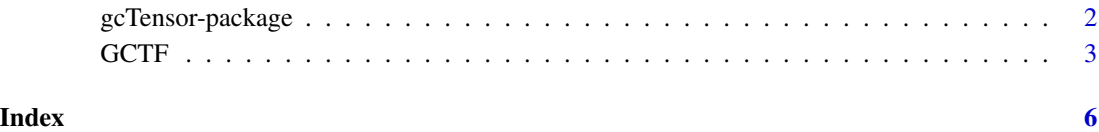

1

<span id="page-1-0"></span>

# Description

Multiple matrices/tensors can be specified and decomposed simultaneously by Probabilistic Latent Tensor Factorisation (PLTF). See the reference section of GitHub README.md <https://github.com/rikenbit/gcTensor>, for details of the method.

## Details

The DESCRIPTION file:

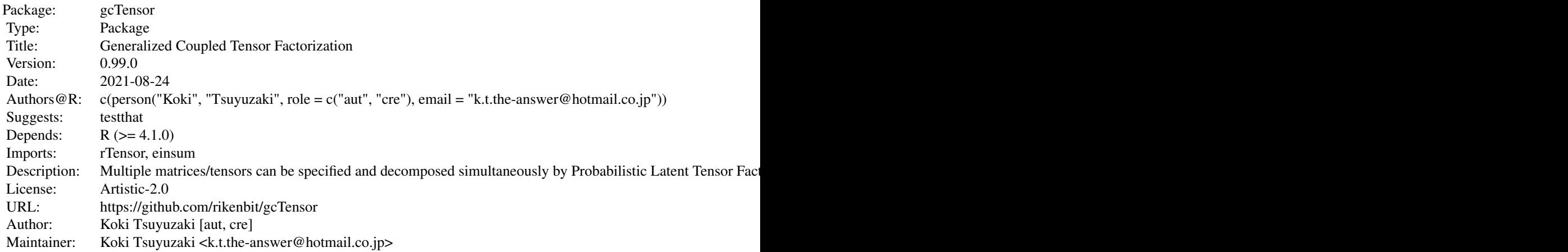

Index of help topics:

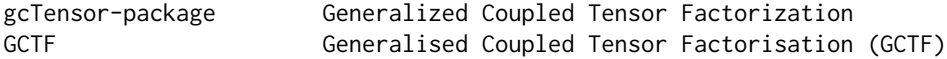

# Author(s)

## NA

Maintainer: NA

# References

Y. Kenan Yilmaz, et. al., (2011). Generalised Coupled Tensor Factorisation, NIPS

Beyza Ermis, et. al., (2015). Link prediction in heterogeneous data via generalized coupled tensor factorization, Data Mining and Knowledge Discovery

#### <span id="page-2-0"></span> $GCTF$  3

# Examples

ls("package:gcTensor")

# GCTF *Generalised Coupled Tensor Factorisation (GCTF)*

# Description

The input data is assumed to be a list containing multiple matrices. GCTF decomposes N matrices (Xs) to M low-dimensional factor matices (Zs).

# Usage

GCTF(X, R, M=NULL, initZ=NULL, fix=NULL, Ranks, Beta=1, num.iter=30, thr=1E-10, verbose=FALSE)

# Arguments

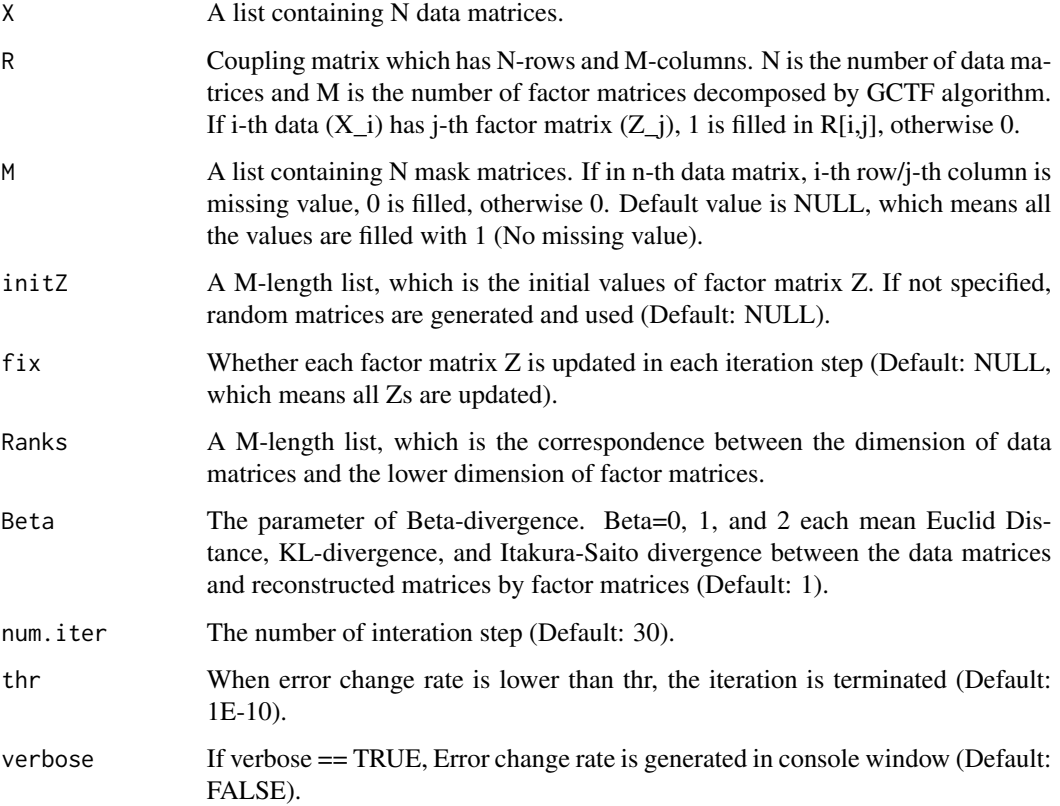

# Value

U : A matrix which has N-rows and J-columns  $(J < N, M)$ . V : A matrix which has M-rows and J-columns  $(J \lt N, M)$ . J : The number of dimension  $(J \lt N, M)$ . RecError : The reconstruction error between data tensor and reconstructed tensor from U and V. TrainRecError : The reconstruction error calculated by training set (observed values specified by M). TestRecError : The reconstruction error calculated by test set (missing values specified by M). RelChange : The relative change of the error. Trial : All the results of the trials to estimate the rank. Runtime : The number of the trials to estimate the rank. RankMethod : The rank estimation method.

# Author(s)

Koki Tsuyuzaki

# References

Y. Kenan Yilmaz, et. al., (2011). Generalised Coupled Tensor Factorisation, NIPS

Beyza Ermis, et. al., (2015). Link prediction in heterogeneous data via generalized coupled tensor factorization, Data Mining and Knowledge Discovery

#### Examples

```
if(interactive()){
# Simulation Datasets
set.seed(123)
# I times J times K
X1 \leq - rand_tensor(modes = c(4, 5, 6))
X1 <- X1@data^2
names(dim(X1)) <- c("I", "J", "K")
# I times P
X2 \le matrix(runif(4 * 7), nrow=4, ncol=7)
names(dim(X2)) <- c("I", "M")
# J times Q
X3 \le matrix(runif(5 * 8), nrow=5, ncol=8)
names(dim(X3)) <- c("J", "N")# Coupled Tensor/Matrix
X \leftarrow \text{list}(X1 = X1, X2 = X2, X3 = X3)# Coupling matrix R (CP)
R_CPP \leftarrow rbind(c(1,1,1,0,0),
    c(1,0,0,1,0),
    c(0,1,0,0,1)
)
rownames(R_CP) <- paste0("X", seq(3))
colnames(R_CP) <- LETTERS[seq(5)]
# Size of Factor matrices (CP)
```
# $GCTF$  5

}

```
Ranks_CP <- list(
    A=list(I=4, r=3),
    B=list(J=5, r=3),
   C=list(K=6, r=3),D=list(M=7, r=3),
    E=list(N=8, r=3))
# Coupling matrix R (Tucker)
R_Tucker <- rbind(
    c(1,1,1,1,0,0),
    c(1,0,0,0,1,0),
    c(0,1,0,0,0,1)
)
rownames(R_Tucker) <- paste0("X", seq(3))
colnames(R_Tucker) <- LETTERS[seq(6)]
# Size of Factor matrices (Tucker)
Ranks_Tucker <- list(
   A=list(I=4, p=3),
    B=list(J=5, q=4),
    C=list(K=6, r=3),
    D=list(p=3, q=4, r=3),
    E=list(M=7, p=3),
    F=list(N=8, q=4))
# CP
out.CP_EUC <- GCTF(X, R_CP, Ranks=Ranks_CP, Beta=0, verbose=TRUE)
out.CP_KL <- GCTF(X, R_CP, Ranks=Ranks_CP, Beta=1, verbose=TRUE)
out.CP_IS <- GCTF(X, R_CP, Ranks=Ranks_CP, Beta=2, verbose=TRUE)
# Tucker
out.Tucker_EUC <- GCTF(X, R_Tucker, Ranks=Ranks_Tucker, Beta=0, verbose=TRUE)
out.Tucker_KL <- GCTF(X, R_Tucker, Ranks=Ranks_Tucker, Beta=1, verbose=TRUE)
```
out.Tucker\_IS <- GCTF(X, R\_Tucker, Ranks=Ranks\_Tucker, Beta=2, verbose=TRUE)

# <span id="page-5-0"></span>Index

∗ methods GCTF, [3](#page-2-0) ∗ package gcTensor-package, [2](#page-1-0)

gcTensor *(*gcTensor-package*)*, [2](#page-1-0) gcTensor-package, [2](#page-1-0) GCTF, [3](#page-2-0)